## Scientific Computing: Lecture 22

- General classifications of PDEs
- Boundary and initial conditions
- **Explicit solutions** 
	- FTCS, Lax, Lax-Wendroff
	- Stability
- Example: Wave equation

## **CLASS NOTES**

- \* HW09 due next Friday (optional for undergrad students).
- **\*** Some materials posted on web.
- Proposal Comments back to you electronically.

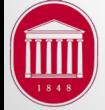

## General Classifications of PDEs

- Partial differential equations mathematically describe a system which depends on multiple variables and their derivatives.
- Examples:
	- Wave equation (acoustics, optics)
	- Laplace equation (electrostatics)
	- Schrodinger equation (quantum mechanics)
	- Navier-Stokes equation (fluid flow)
- Several general classes of PDEs often dictate different numeric approaches

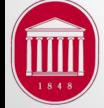

#### Classes of PDEs

• Consider a generic 2<sup>nd</sup> order PDE with variables x and y

$$
a\frac{\partial^2 A}{\partial x^2} + b\frac{\partial^2 A}{\partial x \partial y} + c\frac{\partial^2 A}{\partial y^2} + d\frac{\partial A}{\partial x} + e\frac{\partial A}{\partial y} + fA(x, y) + g = 0
$$
  
where A is the solution and the rest are constants.  
• **hyperbolic** if:  $b^2 - 4ac > 0$ 

- **parabolic** if:  $b^2 - 4ac = 0$
- **elliptic** if:  $b^2 - 4ac < 0$

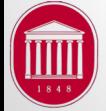

University of Mississippi Dept. of Physics and Astronomy Phys 630, Dr. Gladden

### Some examples

• 1D Wave equation is hyperbolic:

$$
\frac{\partial^2 A}{\partial t^2} = c^2 \frac{\partial^2 A}{\partial x^2}
$$

• Diffusion equation is parabolic:

$$
\frac{\partial}{\partial t}T(x,t) = \kappa \frac{\partial^2}{\partial x^2}T(x,t)
$$

• Poisson's equation is elliptic:

$$
\frac{\partial^2 \Phi}{\partial y^2} + \frac{\partial^2 \Phi}{\partial x^2} = -\frac{1}{\epsilon_0} \rho(x, y)
$$

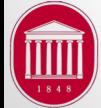

University of Mississippi Dept. of Physics and Astronomy Phys 630, Dr. Gladden

J.R. Gladden, Dept. of Physics, Univ. of Mississippi

## Initial and Boundary Conditions

- Initial Conditions
	- Consider one independent variable is time and another is space in 1 dimension (say x).
	- We need an initial value (at t=0) for all positions along x.
- Boundary conditions
	- We also need values at both ends of the space domain which are known for all times.
- Driving terms
	- Known values of the solution at interior points which may change with time.

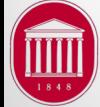

# Typical PDE Grid (1 space and time)

• Space stencil: *h* and time stencil: τ

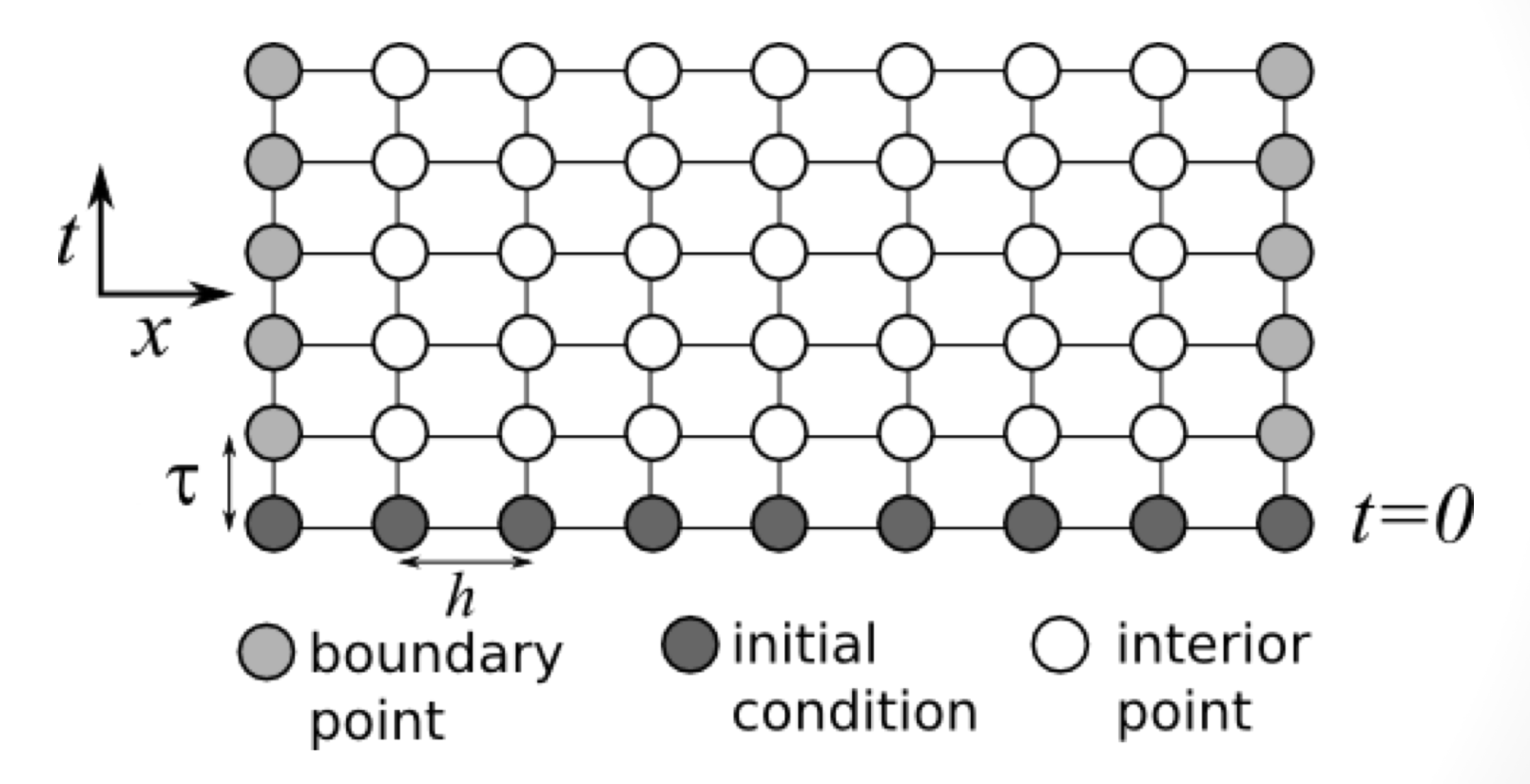

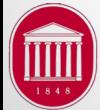

University of Mississippi Dept. of Physics and Astronomy Phys 630, Dr. Gladden

J.R. Gladden, Dept. of Physics, Univ. of Mississippi

# **Types of Boundary Conditions**

- Dirichlet Boundary Conditions
	- Also known as 'fixed'
	- Values of the solution at the end points are known for all times – like for a flexible string which is clamped at both ends.
- Neumann Boundary Conditions
	- Values for the derivative of the solution are known for all times – like heat energy flux at the end of a rod.
- Cauchy Boundary Condition
	- BOTH the above are known the value of the solution AND the normal derivative – liked a clamped stiff bar.

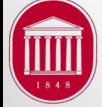

### Discretization of PDEs

- Typical idea is to:
	- 1. Convert all partial derivatives into finite difference equations via FDA, BDA, or CDA
		- Higher order derivatives require more terms
	- 2. Algebraically solve for the values of the solution at the next time (or space) step in terms of values at previous times (or spaces).
- Example: the Advection equation

$$
\frac{\partial A}{\partial t} = -c \frac{\partial A}{\partial x}
$$

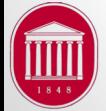

University of Mississippi Dept. of Physics and Astronomy Phys 630, Dr. Gladden

# Forward Time-Center Space (FTCS)

• Using forward difference method for time and center difference method for space derivative, this becomes:

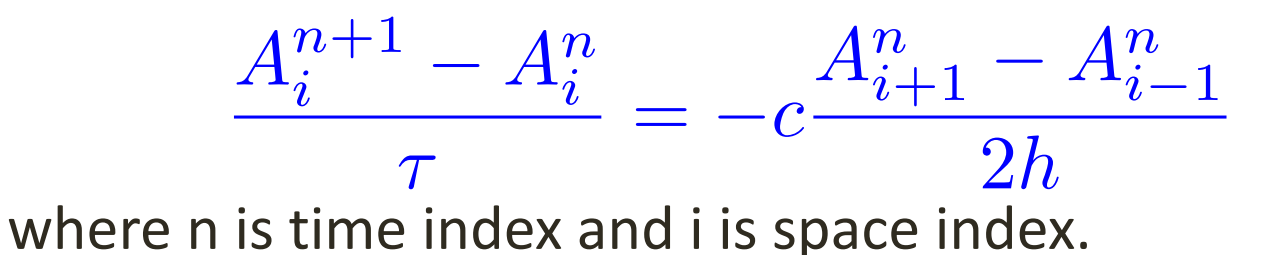

• Now solve for the solution of A at the n+1 time step:

$$
A_i^{n+1} = A_i^n - \frac{c\tau}{2h} \left( A_{i+1}^n - A_{i-1}^n \right)
$$

• Unfortunately FTCS is unstable for ALL values of the time step! Solution will eventually "blow up".

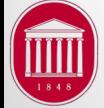

University of Mississippi Dept. of Physics and Astronomy Phys 630, Dr. Gladden

### Lax Method

• We can improve stability by averaging for the value of A at space points before and after:

$$
A_i^{n+1} = \frac{1}{2} \left( A_{i+1}^n + A_{i-1}^n \right) - \frac{c\tau}{2h} \left( A_{i+1}^n - A_{i-1}^n \right)
$$

• Courant-Friedrichs-Lewy (CFL) stability condition. "c" has units of speed, so this amounts to saying that the numerics must be able to "move" faster than the system. *h*

 $\tau$ 

• Numeric "speed" is:

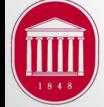

 $\tau_{max}$ 

*h*

*c*

## Lax-Wendroff Method

- FTCS and Lax methods are based on dropping 2<sup>nd</sup> order terms.
- Stability and accuracy are improved by dropping 3<sup>rd</sup> order terms.
- This makes expressions for finite differences more complicated algebraically (not shown here).
- Schemes are identical IF:  $\tau = \tau_{max}$
- For a large time step, Lax method grows (eventually blows up)
- For a smaller time step, Lax method decays to 0!
- Sometimes called numeric damping or viscosity.

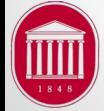

## Example: Wave Equation

- Recall wave equation for homogeneous media and no damping can be written as  $\partial^2 A$  $=c^2\frac{\partial^2 A}{\partial \theta^2}$
- Which involve 2<sup>nd</sup> order derivatives. Prescription is the same – convert to  $2^{nd}$  order finite difference equations and solve for next time step.

 $\partial t^2$ 

• up: u at time plus 1, u: current time, um: time minus 1

```
while t \leq t stop:
t old = t; t+=dtif method == 's':
   for i in range(1, n):
      up[i] = -um[i] + 2*u[i] + C2*(u[i-1] - 2*u[i] + u[i+1]) + dt2*f(x[i],t_0]
```
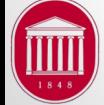

 $\partial x^2$ 

# Looping trick in Python

- Here we are looping over time (**while** loop), then looping over space (**for** loop).
- Since these are arrays, we can leverage the fast underlying C code which handles array slicing.
- Called "vectorizing" the code.
- The **for** loop is replaced by

 $up[1:n] = -um[1:n] + 2*u[1:n] + C2*(u[0:n-1] - 2*u[1:n] + u[2:n+1]) + dt2*f(x[1:n],t_0|d)$ 

- Recall u[1:n] means u[1], u[2], u[3], …, u[n]
- This provides a HUGE speed up by pushing the looping down to the compiled C code level.
- This is almost as fast as writing the program in C.

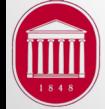

#### **Output with Dirichlet BCs**

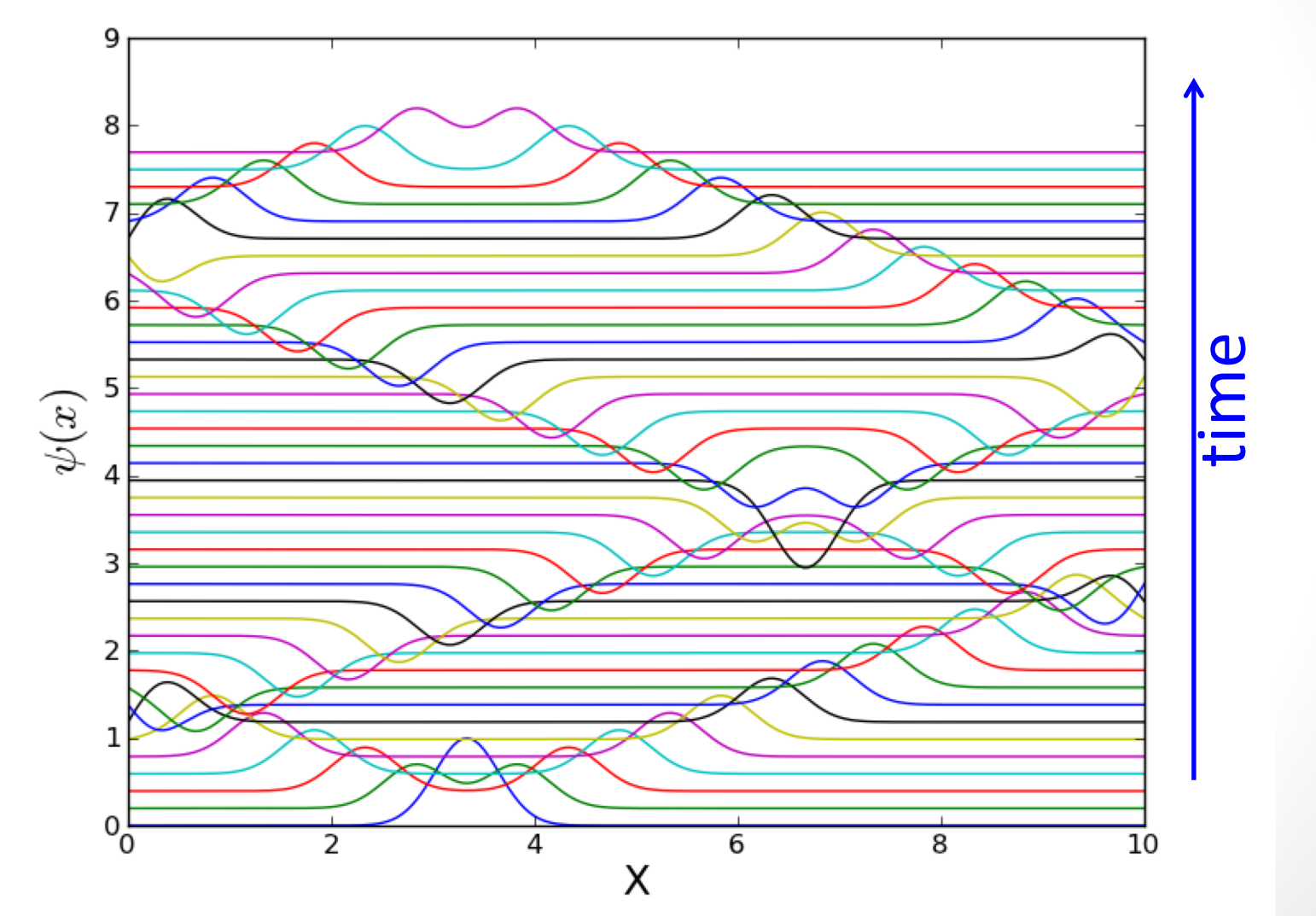

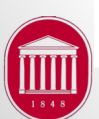

Dept. of Physics and Astronomy Phys 630, Dr. Gladden

J.R. Gladden, Dept. of Physics, Univ. of Mississippi